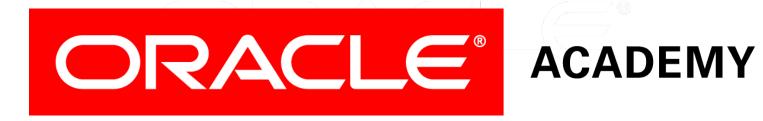

# Database Programming with SQL

15-1 Creating Views

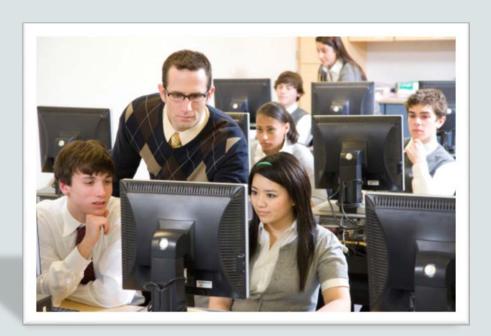

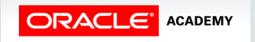

#### Objectives

This lesson covers the following objectives:

- List three uses for views from the standpoint of a database administrator
- Explain, from a business perspective, why it is important to be able to create and use logical subsets of data derived from one or more tables
- Create a view with and without column aliases in the subquery using a single base table

#### Objectives

This lesson covers the following objectives:

- Create a complex view that contains group functions to display values from two tables
- Retrieve data from a view

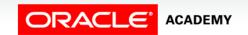

#### Purpose

- Take a minute to look back at what you've learned so far as an Oracle Academy student.
- How easy would it be to explain what you know to someone who hasn't taken this class?
- You should pat yourself on the back!
- The level of knowledge you have acquired is understood by only a select few.

#### Purpose

- Now, imagine yourself as the Database Administrator of a business.
- What do you do when a manager asks you to make it possible for him to be able to retrieve and input data using the company's database?
- "Don't make it too complicated. I just want to be able to prepare reports about all our operations."

#### Purpose

- Should these employees have access to all of the company's data?
- How will they execute commands that require join conditions?
- Is it wise to allow data input from anyone?
- These are questions that you, as DBA, need to know how to answer.
- In this section, you will learn how to create "views" -- virtual representations of tables customized to meet specific user requirements.

7

#### View

- A view, like a table, is a database object.
- However, views are not "real" tables.
- They are logical representations of existing tables or of another view.
- Views contain no data of their own.
- They function as a window through which data from tables can be viewed or changed.

#### View

- The tables on which a view is based are called "base" tables.
- The view is a query stored as a SELECT statement in the data dictionary.

```
CREATE VIEW view_employees
AS SELECT employee_id emp_id,first_name,
last_name, email
FROM employees
WHERE employee_id BETWEEN 100 and 124;
```

```
SELECT *
FROM view_employees;
```

| EMPLOYEE_ID | FIRST_NAME | LAST_NAME | EMAIL    |
|-------------|------------|-----------|----------|
| 100         | Steven     | King      | SKING    |
| 101         | Neena      | Kochhar   | NKOCHHAR |
| 102         | Lex        | De Haan   | LDEHAAN  |
| 103         | Alexander  | Hunold    | AHUNOLD  |
| 104         | Bruce      | Ernst     | BERNST   |
| 107         | Diana      | Lorentz   | DLORENTZ |
| 124         | Kevin      | Mourgos   | KMOURGOS |

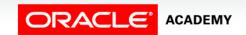

#### Why Use Views?

- Views restrict access to base table data because the view can display selective columns from the table.
- Views can be used to reduce the complexity of executing queries based on more complicated SELECT statements.
- For example, the creator of the view can construct join statements that retrieve data from multiple tables.
- The user of the view neither sees the underlying code nor how to create it.
- The user, through the view, interacts with the database using simple queries.

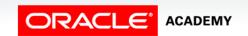

#### Why Use Views?

- Views can be used to retrieve data from several tables, providing data independence for users.
- Users can view the same data in different ways.
- Views provide groups of users with access to data according to their particular permissions or criteria.

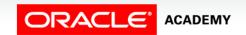

- To create a view, embed a subquery within the CREATE VIEW statement.
- The syntax of a view statement is as follows:

```
CREATE [OR REPLACE] [FORCE | NOFORCE] VIEW view [(alias [,
    alias]...)] AS subquery
[WITH CHECK OPTION [CONSTRAINT constraint]]
[WITH READ ONLY [CONSTRAINT constraint]];
```

| OR REPLACE | Re-creates the view if it already exists.                                                                                               |
|------------|----------------------------------------------------------------------------------------------------|
| FORCE      | Creates the view whether or not the base tables exist.                                                                                  |
| NOFORCE    | Creates the view only if the base table exists (default).                                                                               |
| view_name  | Specifies the name of the view.                                                                                                    |
| alias      | Specifies a name for each expression selected by the view's query.                                                                      |
| subquery   | Is a complete SELECT statement. You can use aliases for the columns in the SELECT list. The subquery can contain complex SELECT syntax. |

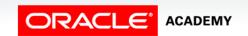

| WITH CHECK OPTION | Specifies that rows remain accessible to the view after insert or update operations. |
|-------------------|--------------------------------------------------------------------------------------|
| CONSTRAINT        | Is the name assigned to the CHECK OPTION constraint.                                 |
| WITH READ ONLY    | Ensures that no DML operations can be performed on this view.                        |

#### • Example:

```
CREATE OR REPLACE VIEW view_euro_countries

AS SELECT country_id, region_id, country_name, capitol

FROM wf_countries

WHERE location LIKE '%Europe';
```

```
SELECT * FROM view_euro_countries
ORDER BY country_name;
```

| COUNTRY_ID | REGION_ID | COUNTRY_NAME                | CAPITOL          |
|------------|-----------|-----------------------------|------------------|
| 22         | 155       | Bailiwick of Guernsey       | Saint Peter Port |
| 203        | 155       | Bailiwick of Jersey         | Saint Helier     |
| 387        | 39        | Bosnia and Herzegovina      | Sarajevo         |
| 420        | 151       | Czech Republic              | Prague           |
| 298        | 154       | Faroe Islands               | Torshavn         |
| 49         | 155       | Federal Republic of Germany | Berlin           |
| 33         | 155       | French Republic             | Paris            |
| •••        |           |                             |                  |

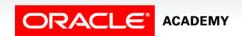

#### Guidelines for Creating a View

- The subquery that defines the view can contain complex SELECT syntax.
- The subquery that defines the view should not contain an ORDER BY clause. The ORDER BY clause is specified when you retrieve data from the view.
- You can use the OR REPLACE option to change the definition of the view without having to drop it or re-grant object privileges previously granted on it.
- Aliases can be used for the column names in the subquery.

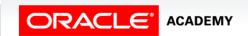

#### **CREATE VIEW Features**

- Two classifications of views are used: simple and complex.
- The table summarizes the features of each view.

| Feature             | Simple Views | Complex Views |
|---------------------|--------------|---------------|
| Number of tables    | One          | One or more   |
| used to derive data |              |               |
| Can contain         | No           | Yes           |
| functions           |              |               |
| Can contain groups  | No           | Yes           |
| of data             |              |               |
| Can perform DML     | Yes          | Not always    |
| operations (INSERT, |              |               |
| UPDATE, DELETE)     |              |               |
| through a view      |              |               |

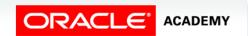

#### Simple View

- The view shown below is an example of a simple view.
- The subquery derives data from only one table and it does not contain a join function or any group functions.
- Because it is a simple view, INSERT, UPDATE, DELETE, and MERGE operations affecting the base table could possibly be performed through the view.

```
CREATE OR REPLACE VIEW view_euro_countries

AS SELECT country_id, country_name, capitol

FROM wf_countries

WHERE location LIKE '%Europe';
```

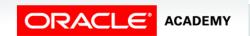

#### Simple View

- Column names in the SELECT statement can have aliases as shown below.
- Note that aliases can also be listed after the CREATE VIEW statement and before the SELECT subquery.

```
CREATE OR REPLACE VIEW view_euro_countries

AS SELECT country_id AS "ID", country_name AS "Country",

capitol AS "Capitol City"

FROM wf_countries

WHERE location LIKE '%Europe';
```

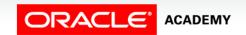

#### Simple View

- It is possible to create a view whether or not the base tables exist.
- Adding the word FORCE to the CREATE VIEW statement creates the view.
- As a DBA, this option could be useful during the development of a database, especially if you are waiting for the necessary privileges to the referenced object to be granted shortly.
- The FORCE option will create the view despite it being invalid.
- The NOFORCE option is the default when creating a view.

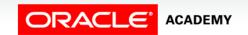

#### **Complex View**

- Complex views are views that can contain group functions and joins.
- The following example creates a view that derives data from two tables.

```
CREATE OR REPLACE VIEW view_euro_countries
   ("ID", "Country", "Capitol City", "Region")
AS SELECT c.country_id, c.country_name, c.capitol, r.region_name
   FROM wf_countries c JOIN wf_world_regions r
   USING (region_id)
   WHERE location LIKE '%Europe';
```

```
SELECT *
FROM view_euro_countries;
```

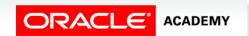

## **Complex View**

| ID  | Country                                  | Capitol City     | Region          |
|-----|------------------------------------------|------------------|-----------------|
| 355 | Republic of Albania                      | Tirana           | Southern Europe |
| 385 | Republic of Croatia                      | Zagreb           | Southern Europe |
| 359 | Republic of Bulgaria                     | Sofia            | Southern Europe |
| 378 | Republic of San Marino                   | San Marino       | Southern Europe |
| 34  | Kingdom of Spain                         | Madrid           | Southern Europe |
| 38  | The Holy See (State of the Vatican City) | Vatican City     | Southern Europe |
| 30  | Hellenic Republic                        | Athens           | Southern Europe |
| 386 | Republic of Slovenia                     | Ljubljana        | Southern Europe |
| 381 | Republic of Montenegro                   | Cetinje          | Southern Europe |
| 351 | Portuguese Republic                      | Lisbon           | Southern Europe |
| 376 | Principality of Andorra                  | Andorra la Vella | Southern Europe |
| 350 | Gibraltar                                | Gibraltar        | Southern Europe |
| 387 | Bosnia and Herzegovina                   | Sarajevo         | Southern Europe |
| ••• |                                          |                  |                 |

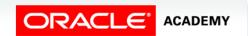

#### **Complex View**

 Group functions can also be added to complex-view statements.

```
CREATE OR REPLACE VIEW view_high_pop
   ("Region ID", "Highest population")
AS SELECT region_id, MAX(population)
   FROM wf_countries
   GROUP BY region_id;
```

SELECT \* FROM view\_high\_pop;

| Region ID | Highest population |
|-----------|--------------------|
| 34        | 1095351995         |
| 151       | 142893540          |
| 30        | 1313973713         |
| 13        | 107449525          |
| 11        | 131859731          |
| 29        | 11382820           |
| 155       | 82422299           |
| 21        | 298444215          |
| 14        | 74777981           |
|           |                    |

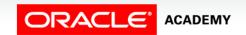

23

#### Modifying a View

- To modify an existing view without having to drop then recreate it, use the OR REPLACE option in the CREATE VIEW statement.
- The old view is replaced by the new version.
- For example:

```
CREATE OR REPLACE VIEW view_euro_countries

AS SELECT country_id, region_id, country_name, capitol
FROM wf_countries
WHERE location LIKE '%Europe';
```

#### Terminology

Key terms used in this lesson included:

- Alias
- Complex review
- CREATE VIEW
- FORCE
- NOFORCE
- REPLACE

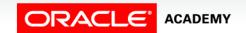

## Terminology

Key terms used in this lesson included:

- Simple view
- Subquery
- View
- VIEW\_NAME

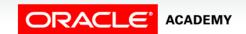

26

#### Summary

In this lesson, you should have learned how to:

- List three uses for views from the standpoint of a database administrator
- Explain, from a business perspective, why it is important to be able to create and use logical subsets of data derived from one or more tables
- Create a view with and without column aliases in the subquery using a single base table

#### Summary

In this lesson, you should have learned how to:

- Create a complex view that contains group functions to display values from two tables
- Retrieve data from a view

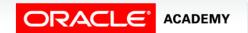

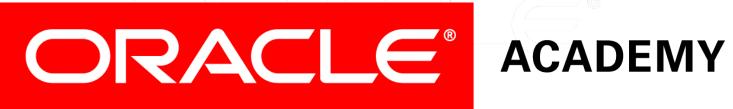